## **SIEMENS** PLC

**商——西门子华中总代理**

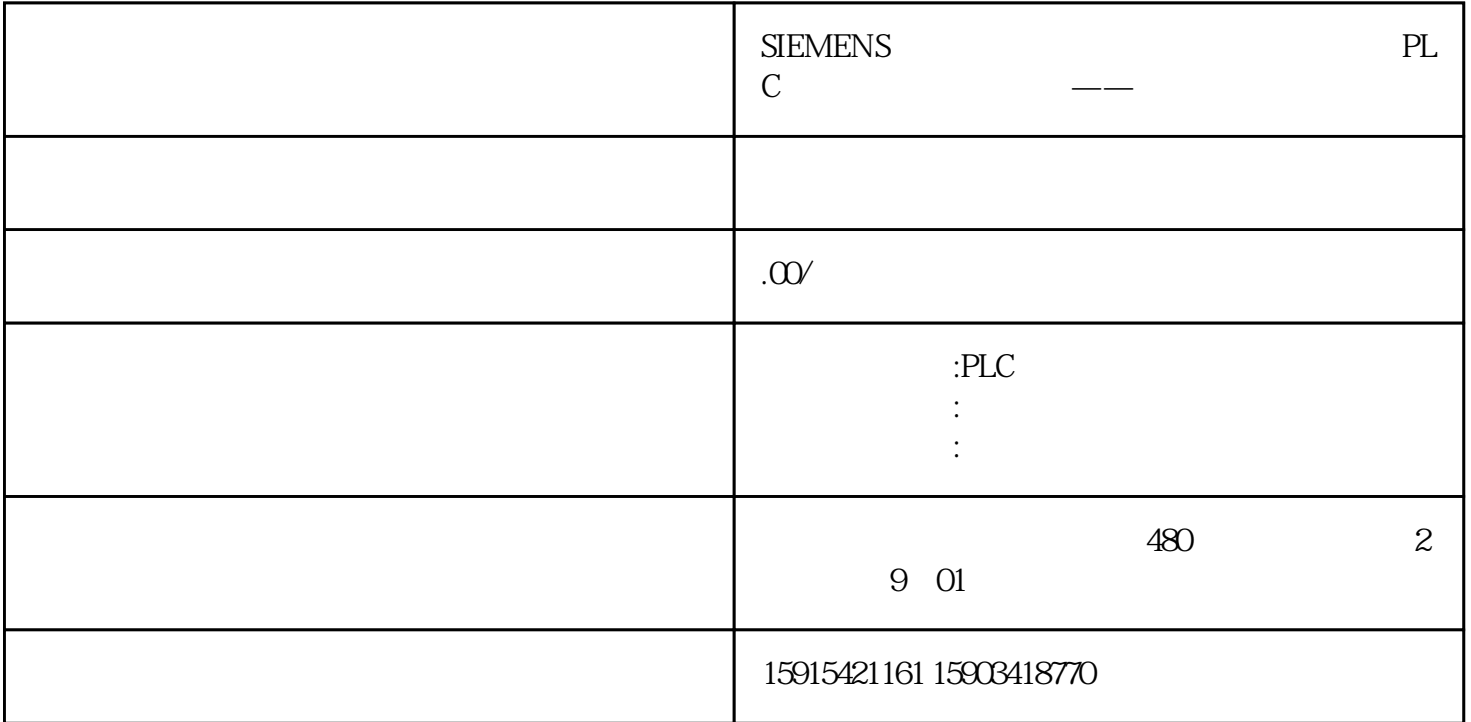

 $SINAMICS V90$  USS/Modbus V90 PTI

SINAMICS V90 PROFINET V90 PN

01

V90 PN PROFINET 1

 $1$ 

02

1. V-ASSISTANT V1.07

https://support.industry.siemens.com/cs/us/en/view/109738387

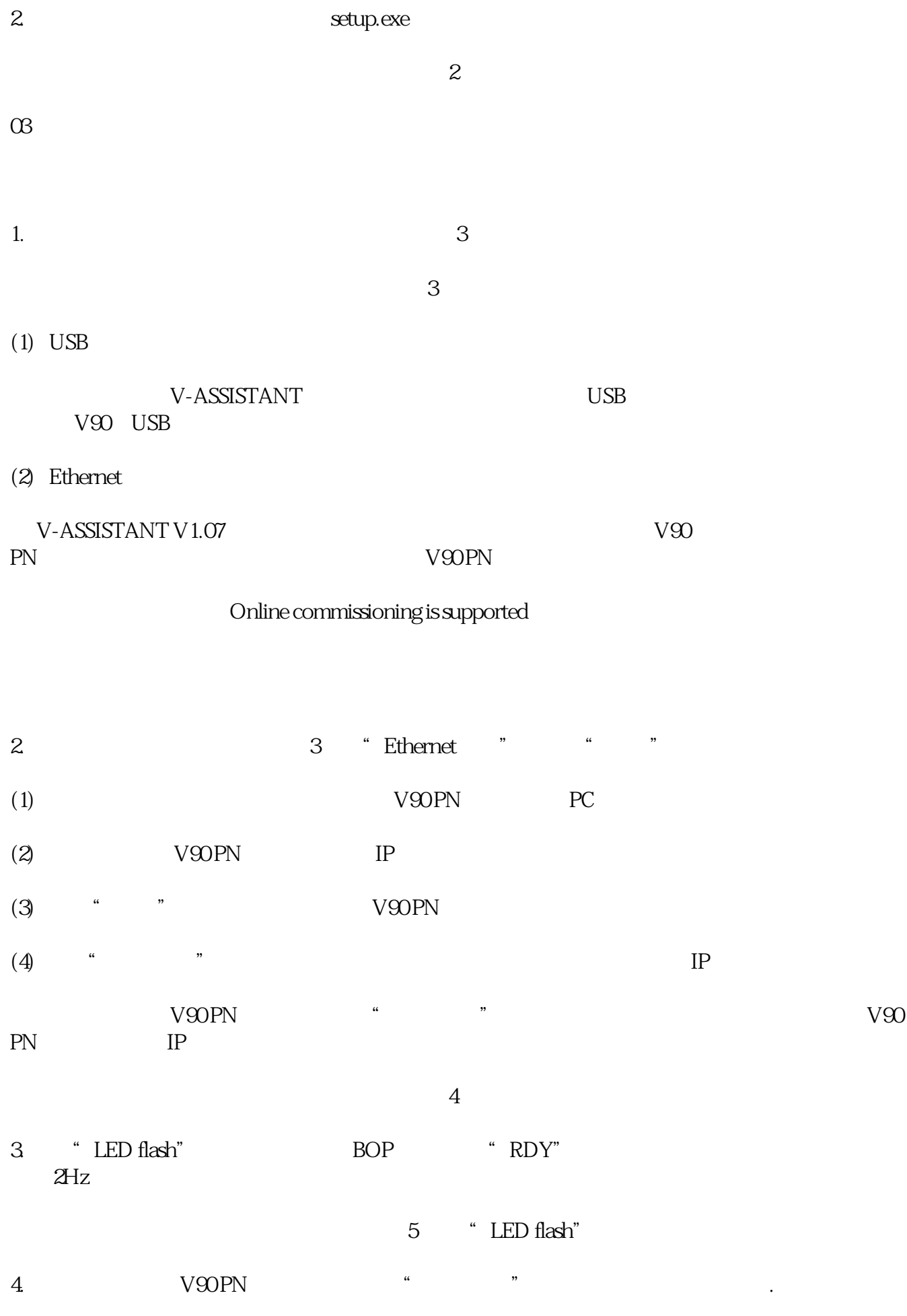

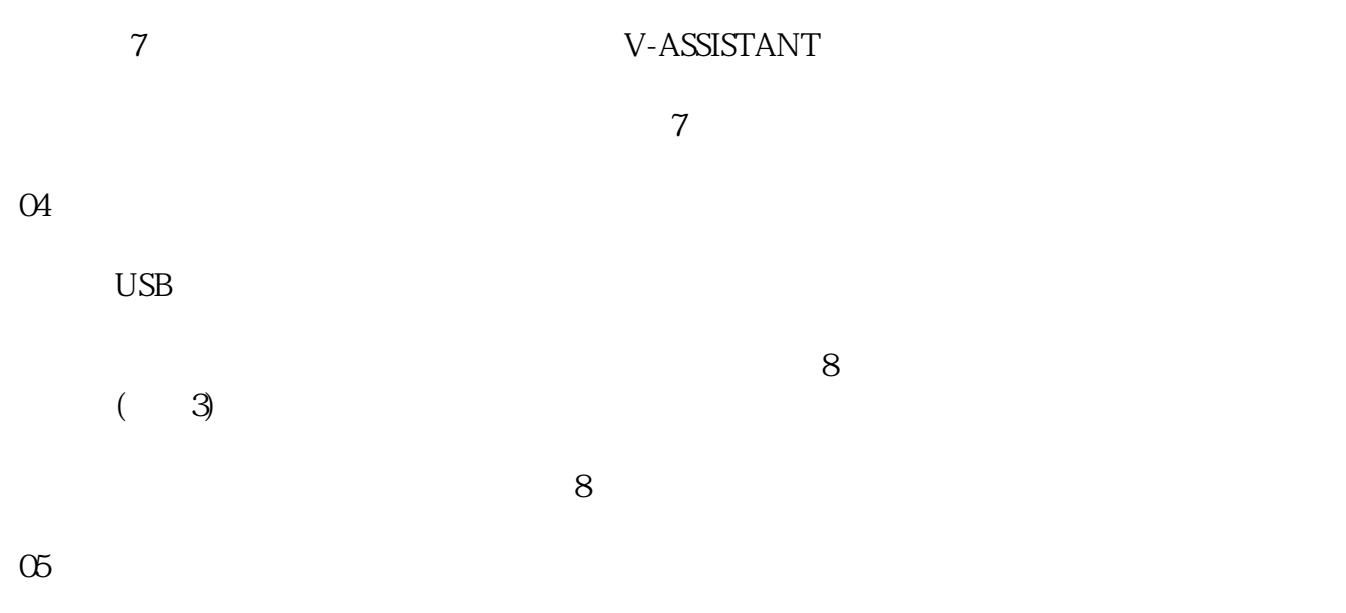

 $\mathrm{USB}$